The Stata Journal  $(yyyy)$  vv, Number ii, pp. 1–16

# **Long title for title page of article insert**

First author First affiliation City, State/Country Email address

Second author Second affiliation City, State/Country Email address

Abstract. This is an example article. You should change the \input{} line in main.tex to point to your file. If this is your first submission to the Stata Journal, please read the following "getting started" information.

**Keywords:** st0001, command name(s), keyword(s)

# **1 User's guide to sj.sty**

The Stata Journal is produced using statapress.cls and sj.sty, a LATEX  $2_{\varepsilon}$  document class and package, respectively, each developed and maintained at StataCorp by the Stata Press staff. These files manage the look and feel of each article in the Stata Journal.

# **1.1 The title page**

Each insert must begin with title-generating commands. For example,

```
\inserttype[st0001]{article}
\author{short author list}{%
 First author\\First affiliation\\City, State/Country\\Email address
  \and
 Second author\\Second affiliation\\City, State/Country\\Email address
}
\title[short toc title]{Long title for first page of journal insert}
\sjSetDOI{!!}
\maketitle
```
Here \inserttype identifies the tag (for example, st0001) associated with the journal insert and the insert type (for example, article). The default \inserttype is "notag", possibly with a number appended. \author identifies the short and long versions of the list of authors (that is, J. M. Doe for the short title and John Michael Doe for the long). The short author list is only the author initial(s) and last name, and the long author list is the author initial(s) and last name, author affiliation(s), and city and state or country (spelled out with accents applied as necessary). An email address should be included for, at least, the corresponding author. \title identifies the short (optional) and long (required) versions of the title of the journal insert. The optional argument to \title is used as the even-numbered page header. If the optional argument to \title is not given, the long title is used. The required argument to \title is placed in the table of contents with the short author list. Titles should not have any font changes or T<sub>EX</sub> macros in them.  $\sigma \left( \cdot \right)$  is filled in by Stata Press with a DOI.  $\text{backtitle}}$ 

 $\odot$  yyyy StataCorp LLC st0001

must be the last command of this sequence; it uses the information given in the previous commands to generate the title for a new journal insert.

# **1.2 The abstract**

The abstract is generated using the abstract environment. The abstract states the purpose of the article and area of research. Abstracts must be able to stand alone from the full-text article. For this reason, fully cite references rather than merely supplying the author and date. Also, avoid introduction of acronyms in the abstract. The \keywords are also appended to the abstract. Here is an example abstract with keywords:

```
\begin{abstract}
This is an example article. You should change the \input{} line in
\texttt{main.tex} to point to your file. If this is your first submission to
the {\sl Stata Journal}, please read the following ``getting started''
information.
\keywords{\inserttag, command name(s), keyword(s)}
\end{abstract}
```
\inserttag will be replaced automatically with the tag given in \inserttype (here st0001). The first keyword will be the article tag (assigned by Stata Press); other keywords for indexing purposes should be added by the author(s). Community-contributed command names should be listed after the article tag. Plural terms and multiple concepts should be avoided.

# **1.3 Sectioning**

All sections are generated using the standard LAT<sub>EX</sub> sectioning commands: \section, \subsection, ….

Sections in articles are numbered. If the optional short section title is given, it will be put into bookmarks for the electronic version of the journal; otherwise, the long section title is used. Like article titles, section titles should not have any font changes or TEX macros in them.

# **1.4 The bib option**

BibTEX is a program that formats citations and references according to a bibliographic style. The following two commands load the bibliographic style file for the Stata Journal (sj.bst) and open the database of bibliographic entries (sj.bib):

```
\bibliographystyle{sj}
\bibliography{sj}
```
Here are some example citations: [Akaike \(1973\)](#page-14-0), [Ben-Akiva and Lerman \(1985\)](#page-14-1), [Dyke and Patterson \(1952\)](#page-14-2), [Greene \(2003\)](#page-14-3), [Kendall and Stuart \(1979\)](#page-14-4), [Hilbe \(1993a\)](#page-14-5), [Hilbe \(1994\)](#page-14-6), [Hilbe \(1993b\)](#page-14-7), [Maddala \(1983\)](#page-15-0), and [Goossens, Mittelbach, and Samarin](#page-14-8)

[\(1994\)](#page-14-8). They are generated by using the \citet and \citet\* commands from the natbib package. Here we test \citeb and \citebetal: [Akaike \[1973\]](#page-14-0), [Ben-Akiva and](#page-14-1) [Lerman \[1985\]](#page-14-1), [Dyke and Patterson \[1952\]](#page-14-2), [Greene \[2003\]](#page-14-3), [Kendall and Stuart \[1979\]](#page-14-4), [Hilbe \[1993a\]](#page-14-5), [Hilbe \[1994\]](#page-14-6), [Hilbe \[1993b\]](#page-14-7), [Maddala \[1983\]](#page-15-0), and [Goossens, Mittelbach,](#page-14-8) [and Samarin \[1994\]](#page-14-8). Sometimes using the \cite macros will result in an overfull line as shown above. The solution is to list the author names and the citation year separately, for example, Ben-Akiva and Lerman [\citeyear{benAkivaLerman}].

The bib option of statapress.sty indicates that citations and references will be formatted using BibTEX and the natbib package. This option is the default (meaning that it need not be supplied), but there is no harm in supplying it to the statapress document class in the main LAT<sub>E</sub>X driver file (for example, main.tex).

```
\documentclass[bib]{sj}
```
If you choose not to use BIBTEX, you can use the nobib option of statapress.sty.

```
\documentclass[nobib]{statapress}
```
BibTEX and bibliographic styles are described in [Goossens, Mittelbach, and Samarin](#page-14-8) [\(1994\)](#page-14-8).

# **1.5 Author information**

The About the authors section is generated by using the aboutauthors environment. There is also an aboutauthor environment for journal inserts by one author. For example,

\begin{aboutauthor}

Text giving background about the author goes in here.

\end{aboutauthor}

# **2 User's guide to stata.sty**

stata.sty is a LATEX package containing macros and environments to help authors produce documents containing Stata output and syntax diagrams.

## <span id="page-2-0"></span>**2.1 Citing the Stata manuals**

The macros for generating references to the Stata manuals are given in table [1.](#page-2-0)

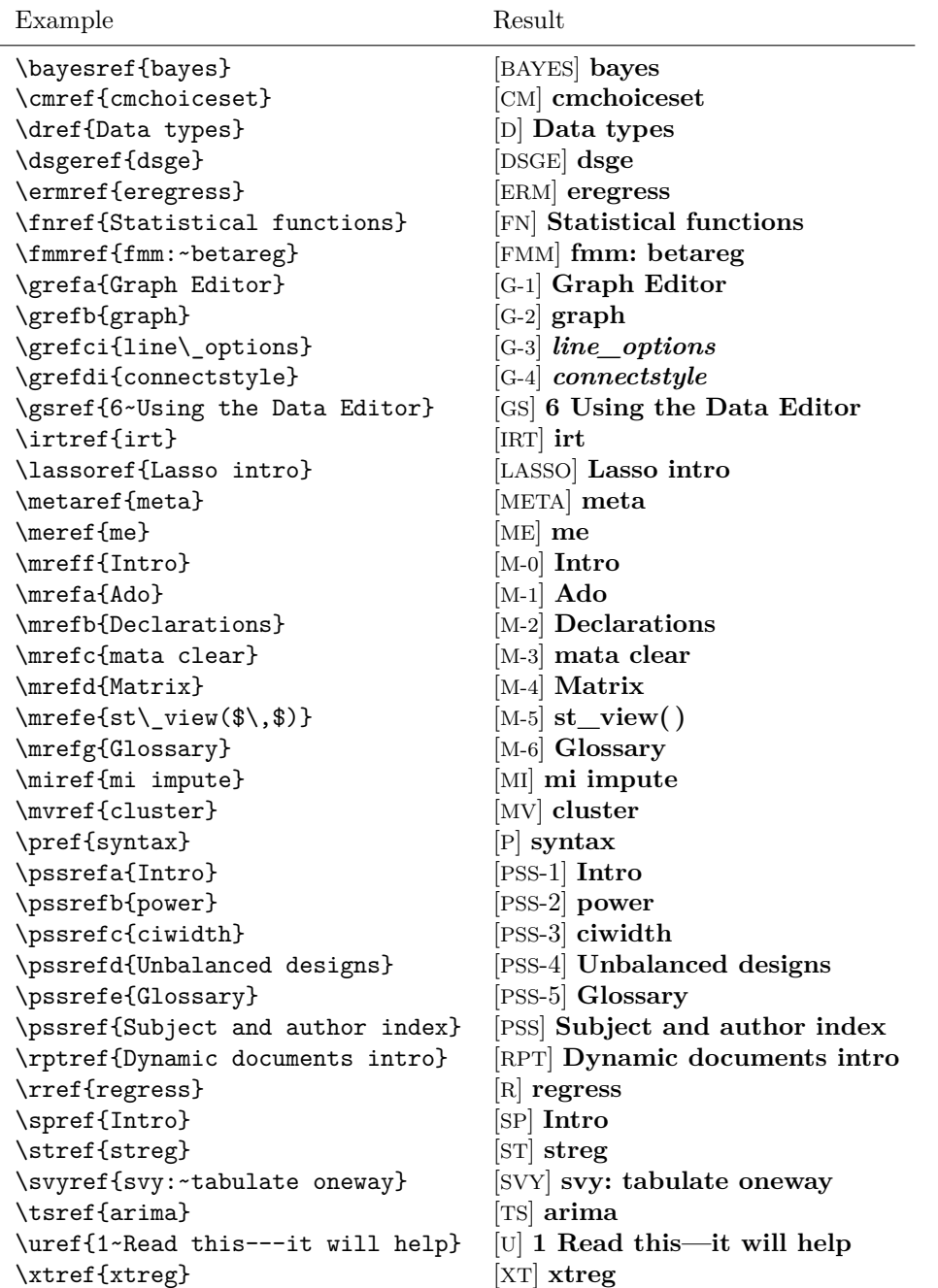

Table 1: Stata manual references

# <span id="page-4-0"></span>**2.2 Stata syntax**

Here is an example syntax display:

 $\emph{regress}$   $\emph{depvar}$   $\emph{[}$   $\emph{inf}$   $\emph{[}$   $\emph{[}$   $\emph{[}$   $\emph{weight}$   $\emph{]}$   $\emph{[}$  ,  $\emph{noconstant}$   $\emph{hascons}$ tsscons vce(*vcetype*) level(*#*) beta eform(*string*) depname(*varname*) *display\_options* noheader notable plus mse1 coeflegend

This syntax is generated by

```
\begin{stsyntax}
\dunderbar{reg}ress
    \depvar\
    \optindepvars\
    \optif\
    \optin\
    \optweight\
    \optional{,
    \underbar{nocons}tant
    \underbar{h}ascons
    tsscons
    vce({\it vcetype\/})
    \underbar{l}evel(\num)
    \underbar{b}eta
    \underbar{ef}orm(\ststring)
    \dunderbar{dep}name(\varname)
    {\it display\_options}
    \underbar{nohe}ader
    \underbar{notab}le
    plus
    \underbar{ms}e1
    \underbar{coefl}egend}
\end{stsyntax}
```
Each command should be formatted using a separate stsyntax environment. Table [2](#page-4-0) contains an example of each syntax macro provided in stata.sty.

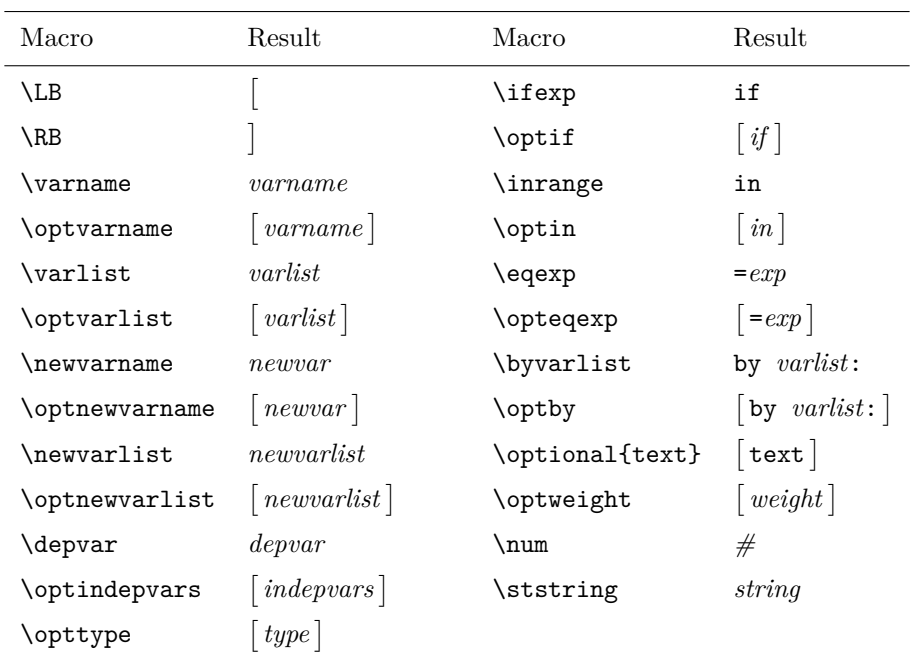

Table 2: Stata syntax elements

\underbar is a standard macro that generates underlines. The \dunderbar macro from stata.sty generates the underlines for words with descenders. For example,

- {\tt \underbar{reg}ress} generates regress
- {\tt \dunderbar{reg}ress} generates regress

The plain T<sub>EX</sub> macros  $\it \iota, \sla,$  and  $\it \iota$  are also available.  $\it \iota$  it should be used to denote "replaceable" words, such as *varname*. \sl can be used for emphasis but should not be overused. \tt should be used to denote words that are to be typed, such as command names.

When describing the options of a new command, the **\hangpara** and **\morehang** commands provide a means to reproduce a paragraph style similar to that of the Stata reference manuals. For example,

level(*#*) specifies the confidence level, as a percentage, for confidence intervals. The default is level(95) or as set by set level; see [U] **20.8 Specifying the width of confidence intervals**.

was generated by

```
\hangpara
{\tt level(\num)} specifies the confidence level, as a percentage,
for confidence intervals. The default is \{\t t\ level(95)\} or as set by \{\t tset level}; see \uref{20.8~Specifying the width of confidence intervals}.
```
# <span id="page-6-0"></span>**2.3 Stata output**

When submitting Stata Journal articles that contain Stata output, also submit a do-file and all relevant datasets that reproduce the output (do not forget to set the randomnumber seed when doing simulations). Results should be reproducible. Begin examples by loading the data. Code should be written to respect a linesize of 80 characters. The following is an example of the stlog environment containing output from simple linear regression analysis on two variables in auto.dta:

```
. sysuse auto
(1978 Automobile Data)
```
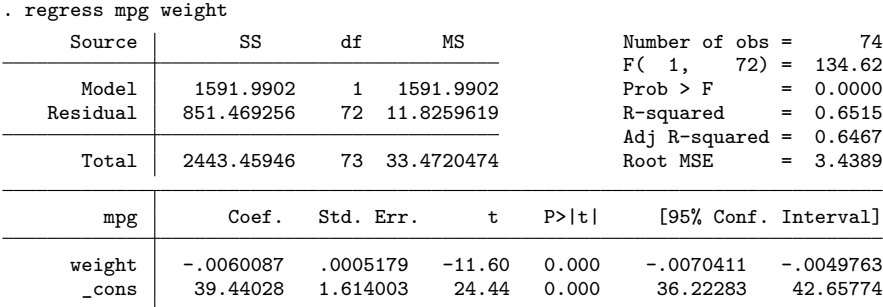

The above listing was included using

\begin{stlog} \input{output1.log.tex}\nullskip \end{stlog}

where output1.log.tex is a Stata log file converted to include T<sub>E</sub>X macros by using the sjlog command (more on sjlog shortly). \nullskip adjusts the spacing around the log file.

On occasion, it is convenient (maybe even necessary) to be able to omit some of the output or let it spill onto the next page. Here is a listing containing the details of the following discussion:

```
\begin{stlog}
. sysuse auto
(1978 Automobile Data)
{\smallskip}
. regress mpg weight
{\smallskip}
\oom
{\smallskip}
\clearpage
\end{stlog}
```
The \oom macro creates a short message indicating omitted output in the following example, and the \clearpage macro inserts a page break.

. sysuse auto (1978 Automobile Data) . regress mpg weight (output omitted )

The output in output1.log.tex was generated from the following output.do:

```
* output.do
set more off
capture log close
sjlog using output1, replace
sysuse auto
regress mpg weight
sjlog close, replace
sort weight
predict yhat
set scheme sj
scatter mpg yhat weight, c(. 1) s(x i)graph export output1.eps, replace
exit
```
output.do generates a .smcl file, .log file, and .log.tex file using sjlog. The actual file used in the above listing was generated by

. sjlog type output.do

sjlog.ado is provided in the Stata package for sjlatex. sjlog is a Stata command that helps generate log output to be included in LATEX documents using the stlog environment. If you have installed the sjlatex package, see the help file for sjlog for more details. The lines that make up the table output from regress are generated from line-drawing macros defined in stata.sty; these were macros written using some font metrics defined in [Knuth \(1986\)](#page-15-1).

By default, stlog sets an 8-point font for the log. Use the auto option to turn this behavior off, allowing you to use the current font size, or change it by using \fontsize{#}{#}\selectfont. The call to stlog with the auto option looks like \begin[auto]{stlog}.

Here is an example where we are using a 12-point font.

```
. sjlog type output.do
```
# **2.4 About tables**

Tables should be created using the standard LATEX methods. See [Lamport \(1994\)](#page-15-2) for a discussion and examples. Tables should be included in the main text rather than at the end of the document. Tables should be called out in the text prior to appearance.

There are many user-written commands that produce LATEX output, including tables. Christopher F. Baum has written outtable, a Stata command for creating LATEX tables from Stata matrices. Ben Jann's well-known estout command can also produce LATEX output. To find other user-written commands that produce LATEX output, try

. net search latex

#### <span id="page-9-0"></span>**Tables with notes**

Table [3](#page-9-0) shows the order and format to use for notes to tables.

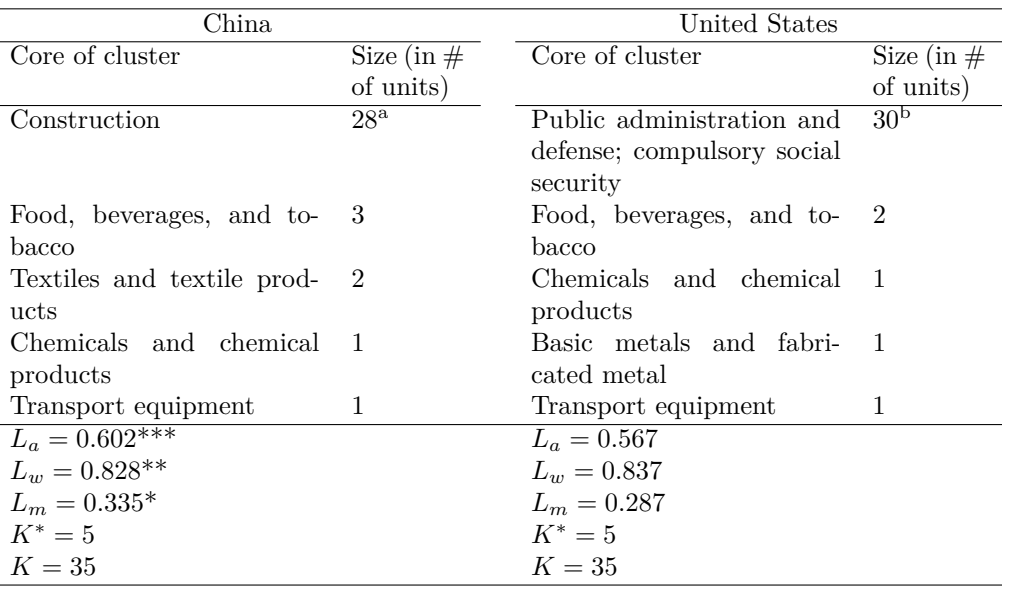

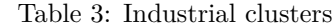

source: Pew Research Center.

note: U.S. industrial clusters based on U.S. input–output flows of goods expressed in millions of dollars between 35 ISIC industries from the WIOD data. The minimum number of clusters k() was set equal to five. The algorithm returns  $L_a$ ,  $L_w$ , and  $L_m$ , which refer to the average of the internal relative flows, the population-weighted average of the internal relative flows, and the minimum of the internal relative flows, respectively.  $K^*$  and  $K$  refer to the number of defined regional clusters and the number of distinct starting units, respectively.

<sup>a</sup> This note pertains only to row 1 column 2.

<sup>b</sup> This note pertains only to row 1 column 4.

\*\*\* denotes  $p < 0.01$ ; \*\* denotes  $p < 0.05$ ; \* denotes  $p < 0.1$ .

Order of notes should be

1. source notes

2. notes applying to the whole table

3. notes applying to specific parts of the table

4. notes on significance levels

Special notes:

- Use \centering because the center environment adds unnecessary vertical spacing.
- Place the \begin{threeparttable} line above the caption.

Tables should be included in the main text rather than at the end of the document. Tables should be called out in the text prior to appearance.

# <span id="page-10-0"></span>**2.5 Figures**

You can include figures by using either **\includegraphics** or **\epsfig.** 

```
\begin{figure}[h!]
\begin{center}
\includegraphics{output1}
\end{center}
\caption{Scatterplot with simple linear regression line}
\label{fig}
\end{figure}
\begin{figure}[h!]
\begin{center}
\epsfig{file=output1}
\end{center}
\caption{Scatterplot with simple linear regression line}
\label{fig}
\end{figure}
```
Figure [1](#page-10-0) is included using \epsfig from the epsfig package.

The graph was generated by running output.do, the do-file given in section [2.3.](#page-6-0) The epsfig package is described in [Goossens, Mittelbach, and Samarin \(1994\)](#page-14-8).

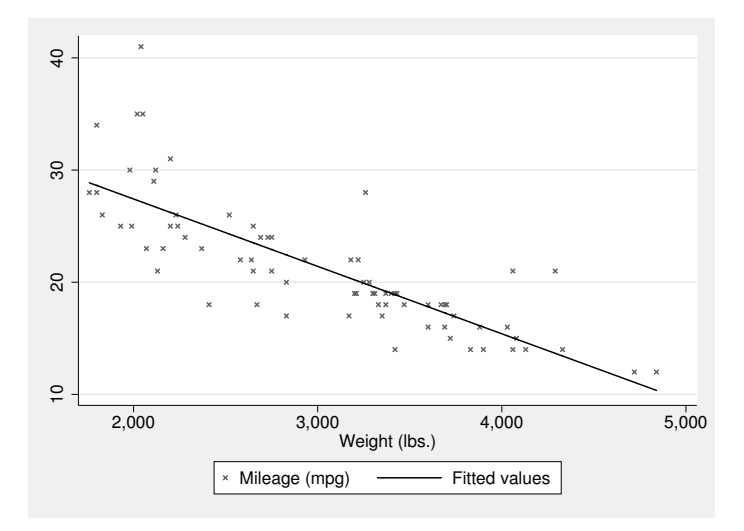

Figure 1: Scatterplot with simple linear regression line

PDF files are the preferred format for graphs and line art, although EPS files are accepted. Figures should be included in the main text rather than at the end of the document and should be called out in the text prior to appearance. If your article is written in Word, you should submit your figures as separate PDF or EPS files. Rasterizedbased files of at least 300 dpi (dots per inch) are required. Avoid using bitmaps for figures and graphs, because even if images are outputted at 300 dpi, bitmaps can increase the size of the resulting file for printing. (However, bitmaps will be allowed for photographs, which are used in, for example, the *Stata Journal* Editors' prize announcement.) Images should be submitted in black and white (grayscale). We recommend that graphs created in Stata use the sj scheme.

# **2.6 Stored results**

The stresults environment provides a table to describe the stored results of a Stata command. It consists of four columns: the first and third column are for Stata result identifiers (for example,  $r(N)$ ,  $e(cmd)$ ), and the second and fourth columns are for a brief description of the respective identifier. Each group of results is generated using the \stresultsgroup macro. The following is an example containing a brief description of the results that regress stored to e():

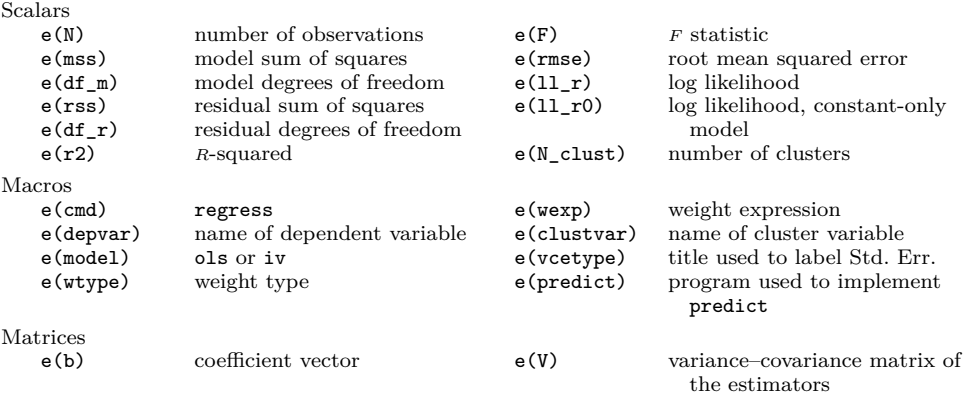

Functions

e(sample) marks estimation sample

Alternatively, you can use the stresults2 environment to create a two column table. This format works better if your descriptions are long.

# **2.7 Examples and notes**

The following are environments for examples and notes similar to those given in the Stata reference manuals. They are generated using the stexample and sttech environments, respectively.

### **Example**

This is the default alignment for a Stata example.

 $\triangleleft$ 

### **Example**

For this example, *\stexamplehskip* was set to 0.0pt before beginning. This sentence is supposed to spill over to the next line, thus revealing that the first sentence was indented.

This sentence is supposed to show that new paragraphs are automatically indented (provided that \parindent is nonzero).

 $\triangleleft$ 

#### **Technical note**

For this note,  $\theta$  sttechhskip was set to -13.90755pt (the default) before beginning. This sentence is supposed to spill over to the next line, thus revealing that the first sentence was indented.

This sentence is supposed to show that new paragraphs are automatically indented (provided that \parindent is nonzero).

 $\Box$ 

# <span id="page-13-0"></span>**2.8 Special characters**

Table [4](#page-13-0) contains macros that generate some useful characters in the typewriter (fixed width) font. The exceptions are **\stcaret** and **\sttilde**, which use the currently specified font; the strictly fixed-width versions are \caret and \tytilde, respectively.

Table 4: Special characters

| Macro        | Result                   | Macro    | Result         |
|--------------|--------------------------|----------|----------------|
| \stbackslash |                          | \sttilde |                |
| \stforslash  |                          | \tytilde | $\overline{ }$ |
| \stcaret     |                          | \lbr     |                |
| \caret       | $\overline{\phantom{0}}$ | \rbr     |                |

# **2.9 Equations and formulas**

<span id="page-13-1"></span>In [\(1\)](#page-13-1),  $\bar{x}$  was generated using \stbar{x}. Here \stbar is equivalent to the TEX macro \overline.

$$
E(\overline{x}) = \mu \tag{1}
$$

<span id="page-13-2"></span>In [\(2\)](#page-13-2),  $\hat{\beta}$  was generated using \sthat{\beta}. Here \sthat is equivalent to the TEX macro \widehat.

$$
V(\widehat{\beta}) = V\{(X'X)^{-1}X'y\} = (X'X)^{-1}X'V(y)X(X'X)^{-1}
$$
 (2)

Formulas should be defined and follow a concise style. Different disciplines adhere to different notation styles; however, if the notation cannot be clearly interpreted, you may be asked to make changes. The bolding and font selection guidelines are the following:

- Matrices are capitalized and bolded; for instance,  $\Pi + \Theta + \Phi B$ .
- Vectors are lowercased and bolded; for instance,  $\pi + \theta + \phi b$ .
- Scalars are lowercased and nonbolded; for instance,  $r_2 + c_1 c_2$ .

Sentence punctuation should not be used in formulas set off from the text.

Formulas in line with the text should use the solidus (/) instead of a horizontal line for fractional terms.

Nesting of grouping is square brackets, curly braces, and then parentheses, or  $[\{()\}].$ 

Only those equations explicitly referred to in the text should be assigned an equation number.

# **3 References**

- <span id="page-14-0"></span>Akaike, H. 1973. Information theory and an extension of the maximum likelihood principle. In Second International Symposium on Information Theory, ed. B. N. Petrov and F. Csaki, 267–281. Budapest, Hungary: Akademiai Kiado.
- <span id="page-14-1"></span>Ben-Akiva, M., and S. R. Lerman. 1985. Discrete Choice Analysis: Theory and Application to Travel Demand. Cambridge, MA: MIT Press.
- <span id="page-14-2"></span>Dyke, G. V., and H. D. Patterson. 1952. Analysis of factorial arrangements when the data are proportions. Biometrics 8: 1–12.
- <span id="page-14-8"></span>Goossens, M., F. Mittelbach, and A. Samarin. 1994. The LATEX Companion. Reading, MA: Addison–Wesley.
- <span id="page-14-3"></span>Greene, W. H. 2003. Econometric Analysis. 5th ed. Upper Saddle River, NJ: Prentice Hall.
- <span id="page-14-7"></span><span id="page-14-5"></span>Hilbe, J. 1993a. sg16: Generalized linear models. Stata Technical Bulletin 11: 20–28. Reprinted in Stata Technical Bulletin Reprints. Vol. 2, pp. 149–159. College Station, TX: Stata Press.
	- . 1993b. Log Negative Binomial Regression as a Generalized Linear Model. Graduate College Committee on Statistics (Technical Report 26).
	- . 1994. Generalized linear models. American Statistician 48: 255–265.
- <span id="page-14-6"></span><span id="page-14-4"></span>Kendall, M., and A. Stuart. 1979. The Advanced Theory of Statistics. Vol. 2. 4th ed. London: Griffin.

<span id="page-15-1"></span>Knuth, D. E. 1986. The TEX book. Reading, MA: Addison–Wesley.

- <span id="page-15-2"></span>Lamport, L. 1994. LATEX: A Document Preparation System. 2nd ed. Reading, MA: Addison–Wesley.
- <span id="page-15-0"></span>Maddala, G. S. 1983. Limited-Dependent and Qualitative Variables in Econometrics. Cambridge: Cambridge University Press.

#### **About the authors**

Some background information about the first author.

Some background information about the second author.